**Årsredovisning för**

# **Brf Fröet 2 i Solna**

716402-8693

Räkenskapsåret **2022-01-01 - 2022-12-31**

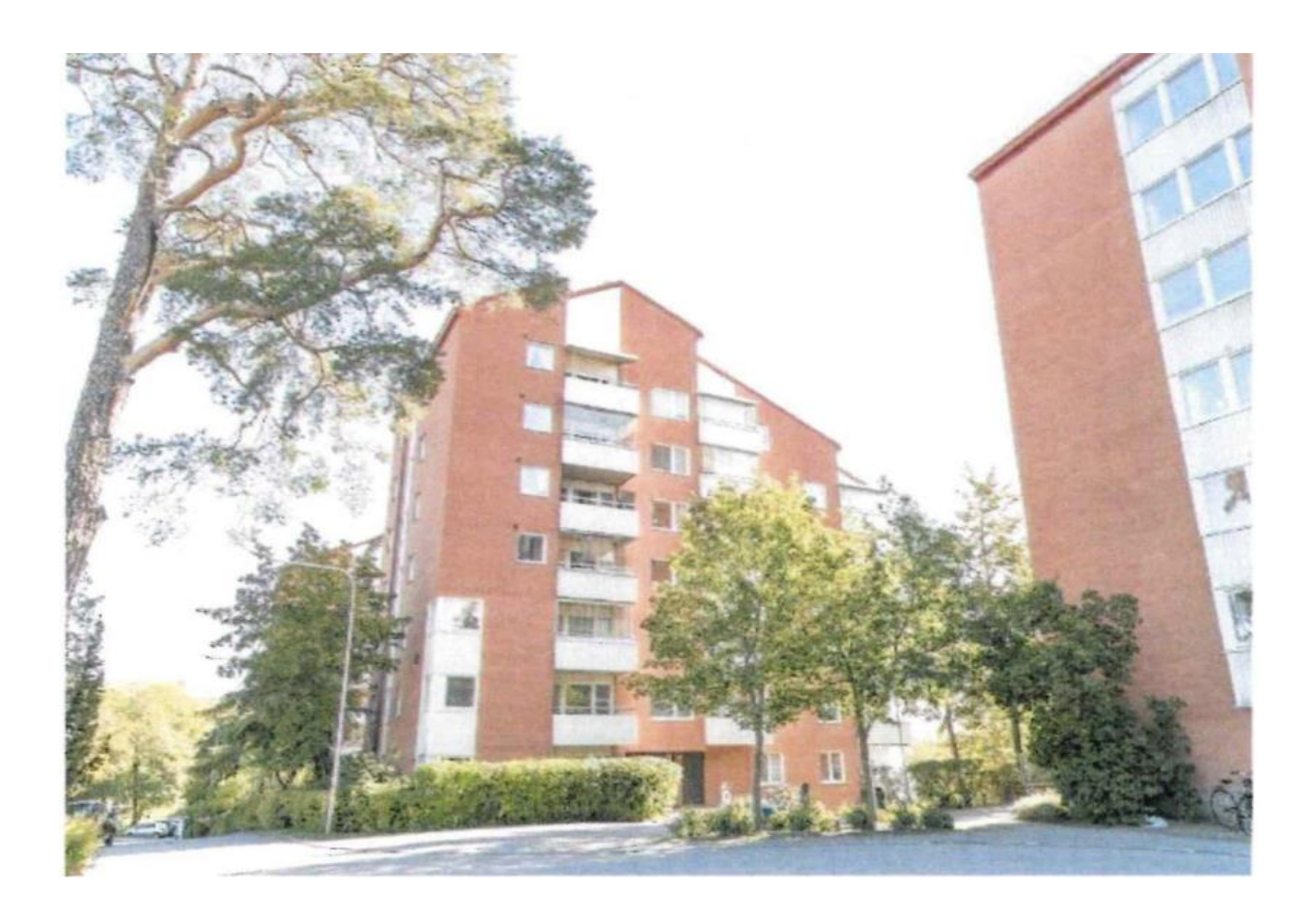

#### **Innehållsförteckning:**

Förvaltningsberättelse

Resultaträkning Balansräkning

Noter Noter till resultaträkning Noter till balansräkning Övriga noter

Underskrifter

# **Årsredovisning 2022**

# **Bostadsrättsföreningen Fröet 2 i Solna**

Styrelsen för bostadsrättsföreningen Fröet 2 i Solna får härmed avge årsredovisning för räkenskapsåret den 1 januari till den 31 december 2022.

# Förvaltningsberättelse för verksamhetsåret 2022

# **Föreningens ändamål**

Föreningen har enligt sina stadgar till ändamål att främja medlemmarnas ekonomiska intresse genom att i föreningens hus upplåta bostadslägenheter under nyttjanderätt och utan tidsbegränsning.

# **Grundfakta om föreningen**

Föreningen registrerades hos Patent- och registreringsverket (PRV) den 30 januari 1987. Föreningen är ett s.k. privatbostadsföretag enligt inkomstskattelagen (1999:1229) och utgör därmed en äkta bostadsrättsförening.

Föreningens ursprungliga ekonomiska plan registrerades hos Bolagsverket den 11 november 2003.

Reviderade stadgar, som fastställdes av föreningsstämman 2018, registrerades den 17 maj 2018 hos Bolagsverket.

### **Styrelsen**

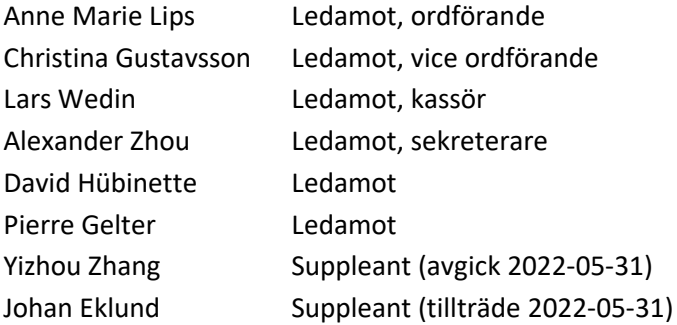

Föreningen har tecknats av styrelsen eller genom två i förening av ordförande och kassör. Styrelsen har haft tolv protokollförda möten fr.o.m. 2022-01-01 t.o.m. 2022-12-31.

# **Revisorer**

Robert Hasslund (Auktoriserad revisor, RSM, Ordinarie, Extern)

# **Valberedningen**

Maria Heikkilä (Sammankallande) Claes Heinerud Margareta Jones

# **Föreningsstämma**

Ordinarie föreningsstämma ägde rum den 31 maj 2022.

# **Föreningens fastigheter**

### Fastighetsbeteckning

Föreningens fastigheter byggdes åren 1983–1985 i Solna kommun. Föreningen köpte 2003 fastigheterna Fröet 2, Fröet 3, Fröet 7 och Fröet 8 i Solna kommun. (Carl Malmstens väg 2, 4, 6, 8, 10, 12 och 14).

Under verksamhetsåret 2004 reglerades samtliga fastigheter in under en fastighet, Fröet 3.

## Byggnader och tomtyta

Föreningens fastighet består utav sex bostadshus i 6 – 7 våningar samt ett låghus med lokal (förskola). Vissa hus har souterrängplan/källare. Trapphus med hiss finns i varje bostadshus.

Till föreningen hör tomtyta på cirka 17 664 m², som inkluderar Carl Malmstens väg med tillhörande 153 parkeringsplatser. Boarea utgör 14 766 m<sup>2</sup> och lokalarea 588 m<sup>2</sup>.

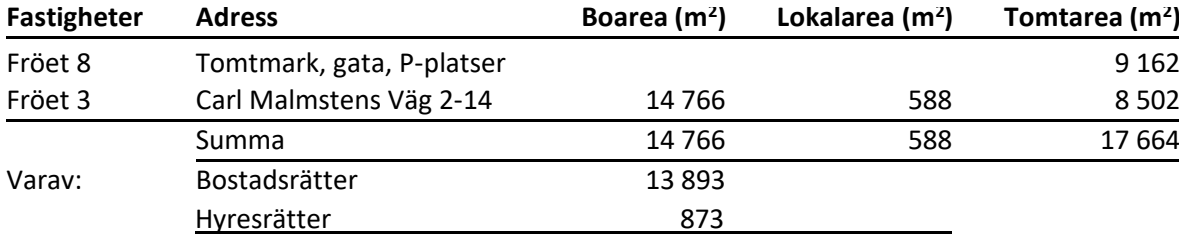

Uppvärmningen sker via fjärrvärme som levereras av Norrenergi.

Föreningens fastigheter har energideklarerats enligt de nya reglerna för byggnaders energiprestanda. Samtliga fastigheter uppnådde energiklass "D". Energideklarationen är giltig till 2029-02-12.

Fastigheterna är fullvärdeförsäkrade hos Brandkontoret. Som tilläggsförsäkring ingår en styrelseansvarsförsäkring. Försäkringen inkluderar inte bostadsrättstillägg.

# Lägenheter och lokaler

Föreningen upplåter 176 lägenheter med bostadsrätt och elva lägenheter med hyresrätt. En lägenhet, 1 rum och pentry, uthyrs som gästlägenhet till föreningens boende. En lokal (52 m<sup>2</sup>) uthyrs som samlingslokal, även den till föreningens boende. Dessutom finns två lokaler med hyresrätt: en restaurang (48 m<sup>2</sup>) och en förskola (540 m<sup>2</sup>).

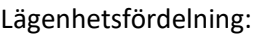

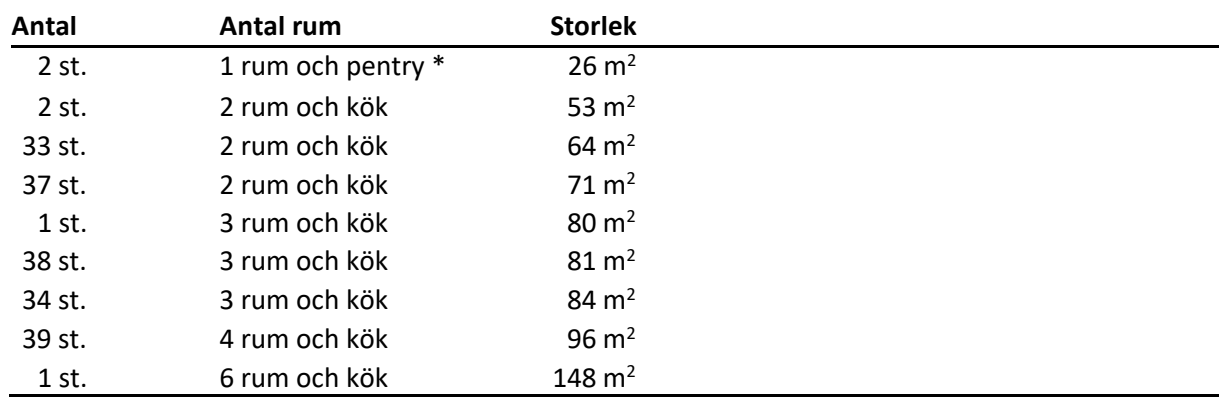

\* Varav en uthyrs som gästlägenhet.

## **Medlemmar och kommunikation**

Antal medlemmar per 2022-01-01 var 260 och per 2022-12-31 262. Av föreningens 176 bostadsrättslägenheter har under året tio lägenheter överlåtits. Överlåtelse- och pantsättningsavgift tas ut enligt stadgar. Överlåtelseavgift betalas av säljare.

Styrelsen har löpande informerat de boende via:

- Informationsblad publicerade på elektronisk anslagstavla i entréerna
- Informationsblad i boendes brevlåda vid extraordinära behov
- Föreningens hemsida [www.froet2.se](http://www.froet2.se/)

För kontakt med styrelsen har de boende haft tillgång till:

- Mejladress [\(info@froet2.se\)](mailto:info@froet2.se)
- Telefon 073 714 85 05
- Brevlåda vid föreningens kontor Carl Malmstens väg 14 n.b.

En husvärd är utsedd i varje hus.

#### **Förvaltning**

Föreningens förvaltningsavtal och övriga avtal:

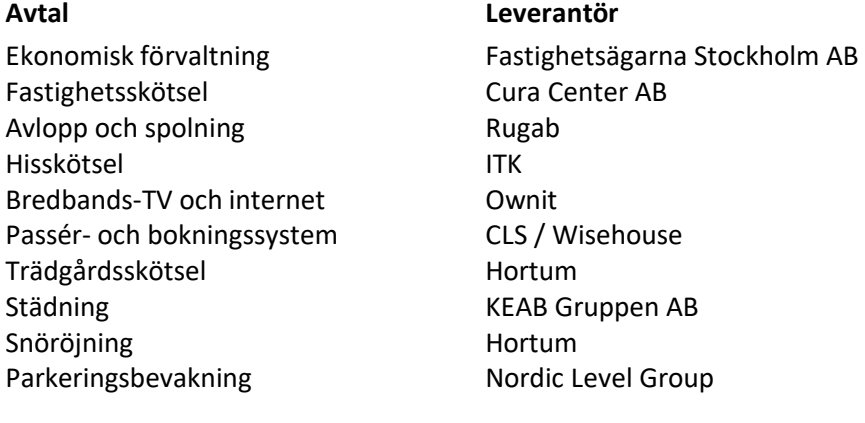

# Underhåll, reparationer och förbättringsarbeten

Under 2022 genomfördes följande planerade underhåll, reparationer och förbättringsarbeten:

- Renovering av stora delar av trädgården
- Nyanläggning av sittgrupper mellan husen
- Renovering av delar av förskolans staket
- Fortsatt tätning av tak på samtliga hus, lokalisering och kontroll av läckage vid större regnoväder och snöfall
- Genomgång av samtliga byggnader (inkl. samtliga lokaler och förskolan) av elektriker enligt Elsäkerhetsverkets reviderade föreskrifter om elsäkerhet
- Utbyte av trasiga vindbelysningar, kontakter, ledningar och ljusreläer
- Utbyte av brandslangar i förskolan
- Renovering av duschrummet i det lagstadgade pausrummet för leverantörer, efter åtgärd av en uppstådd fuktskada
- Byte av inkommande kallvattenledning, som åtgärd av en vattenläcka i Carl Malmstens väg 8
- Byte och injustering av stamventiler i förskolan och angränsande lägenhet
- Besiktning av samtliga hyreslägenheter samt mindre underhåll och utbyte av vitvaror
- OVK, genomförd för förskolan och restaurangen
- Arbete med ventilation och utbyte av ett antal fläktar
- Slamsugning av samtliga brunnar inom området och på Carl Malmstens väg
- Arbete med förberedelse för fönsterbyte (inkl. beviljat bygglov och upphandling)

# Planerade reparationer och förbättringsarbeten

Under 2023 planeras följande underhåll, reparationer och förbättringsarbeten:

- Fortsatt renovering av trädgård, mark och park
- Byte av reläer och för belysning på vindar
- Byte av ett antal ljusarmaturer och ljusknappar på vindar
- Projekt fönsterbyte parkerat tillsvidare
- Projekt El-laddstolpar parkerat tillsvidare

# Ekonomi (belopp i kronor och tusental)

# **Verksamhetsåret 2022**

Det geopolitiska läget i Europa försämrades kraftigt under våren 2022 i och med invasionen av Ukraina. Det resulterade i negativa effekter på de finansiella marknaderna. Påverkan på energimarknaden var också stor. Inflationen har skjutit i höjden och är den högsta på länge till stor del drivet av energi och materialpriser. Centralbanker runt om i världen inkl. Riksbanken har agerat med höjda styrräntor för att motverka inflationen.

För Brf Fröet 2 är det energipriser och ränteutvecklingen som är de väsentliga riskerna och osäkerhetsfaktorerna.

Mot bakgrund av dessa negativa förutsättningar har föreningen klarat sig väl genom år 2022. Årets resultat blev 2 528 (2 261).

Styrelsen beslutade under hösten att ställa in det planerade fönsterbytet på grund av de rusande priserna på byggmaterial. Som en följd därav hade föreningen vid årets slut en likviditet på 22 704.

### **Väsentliga händelser och nya parametrar efter årsskiftet**

Den höga likviditeten har använts till amortering av ett lån som i januari förföll för omförhandling av räntebindningstid. Lånet omsattes till rörlig ränta. Låneportföljen, som vid årsskiftet uppgick till 65 954 har per sista februari minskat till 51 954, dvs. en amortering med 14 000. Detta bidrar till en minskning av kommande räntekostnader.

En hyresrätt har under februari avyttrats. Likvidbeloppet 3 850 kommer att användas för amortering av lån.

Föreningens kvarvarande likviditet är placerad på räntebärande konton på bank.

Till följd av den stora osäkerhet som fortsatt råder på marknaderna både vad det gäller räntor och energipriser beslutade styrelsen att höja avgiften från den 1 februari med 10 %. För hyreslägenheterna sker detta genom förhandling där Fröet företräds av Fastighetsägarna och utfallet för 2023 blev en höjning med 4,5 %.

Föreningen hade ett bundet elprisavtal som löpte ut sista februari. Nytt avtal har tecknats med Vattenfall och detta löper vidare med rörligt pris.

Priset på fjärrvärme 2023 har höjts med 10 procent.

Riksbanken har aviserat att ytterligare höjningar av styrräntan kan komma att ske. Inom EU pågår ett arbete med att säkra tillgången på energi och till ett rimligt pris. Den närmaste tiden kommer fortsatt att präglas av osäkerhet.

#### *Flerårsöversikt*

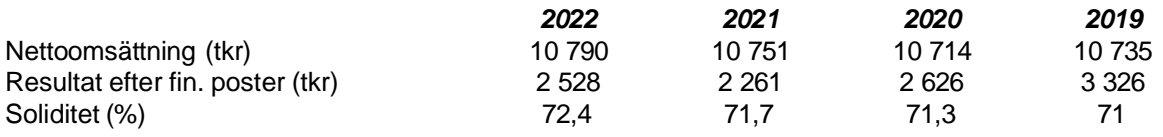

#### *Förändringar i eget kapital*

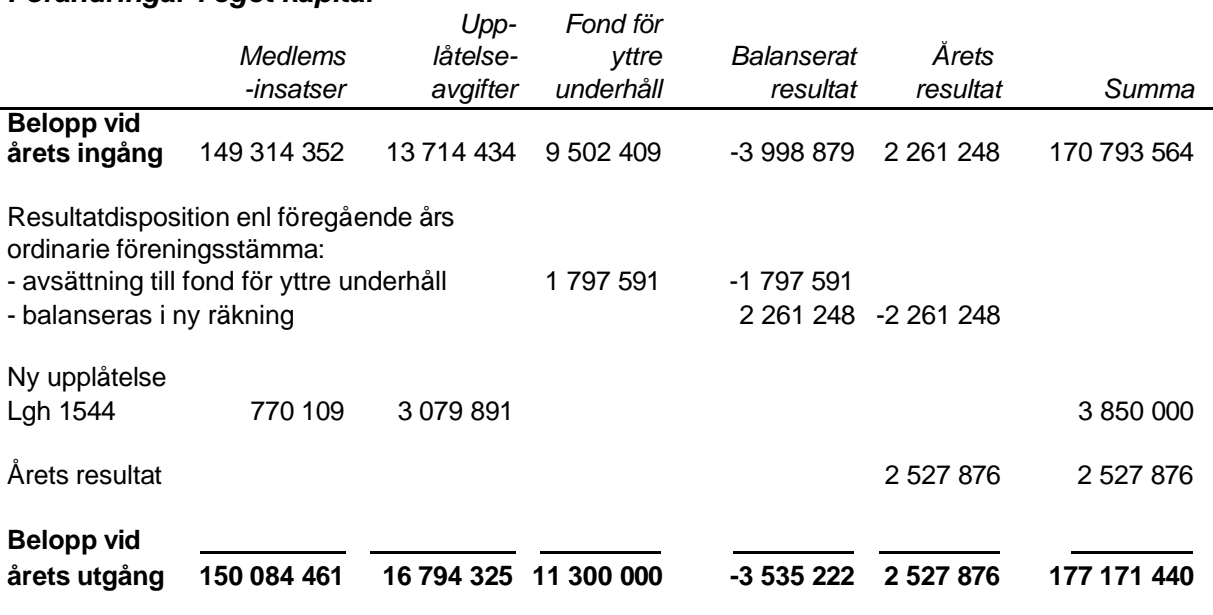

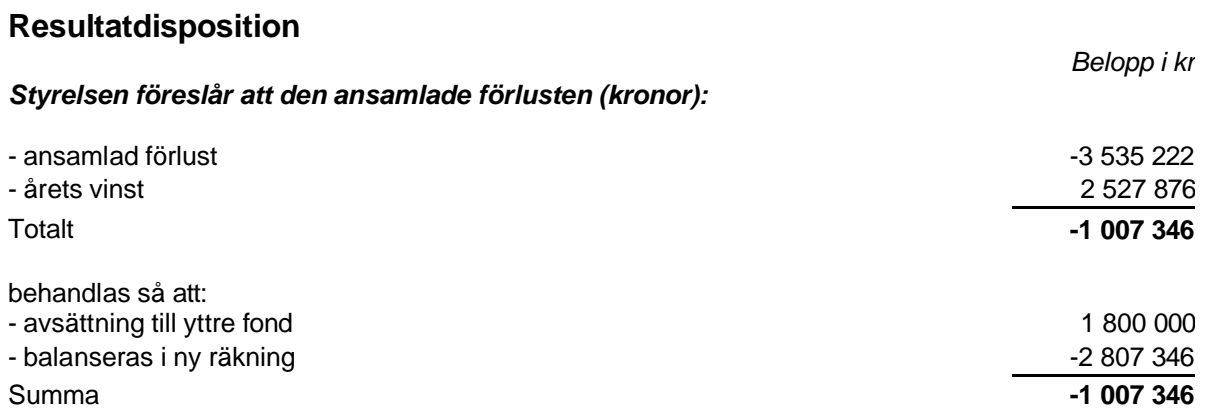

Föreningens resultat och ställning framgår av efterföljande resultat- och balansräkningar med noter.

# **Resultaträkning**

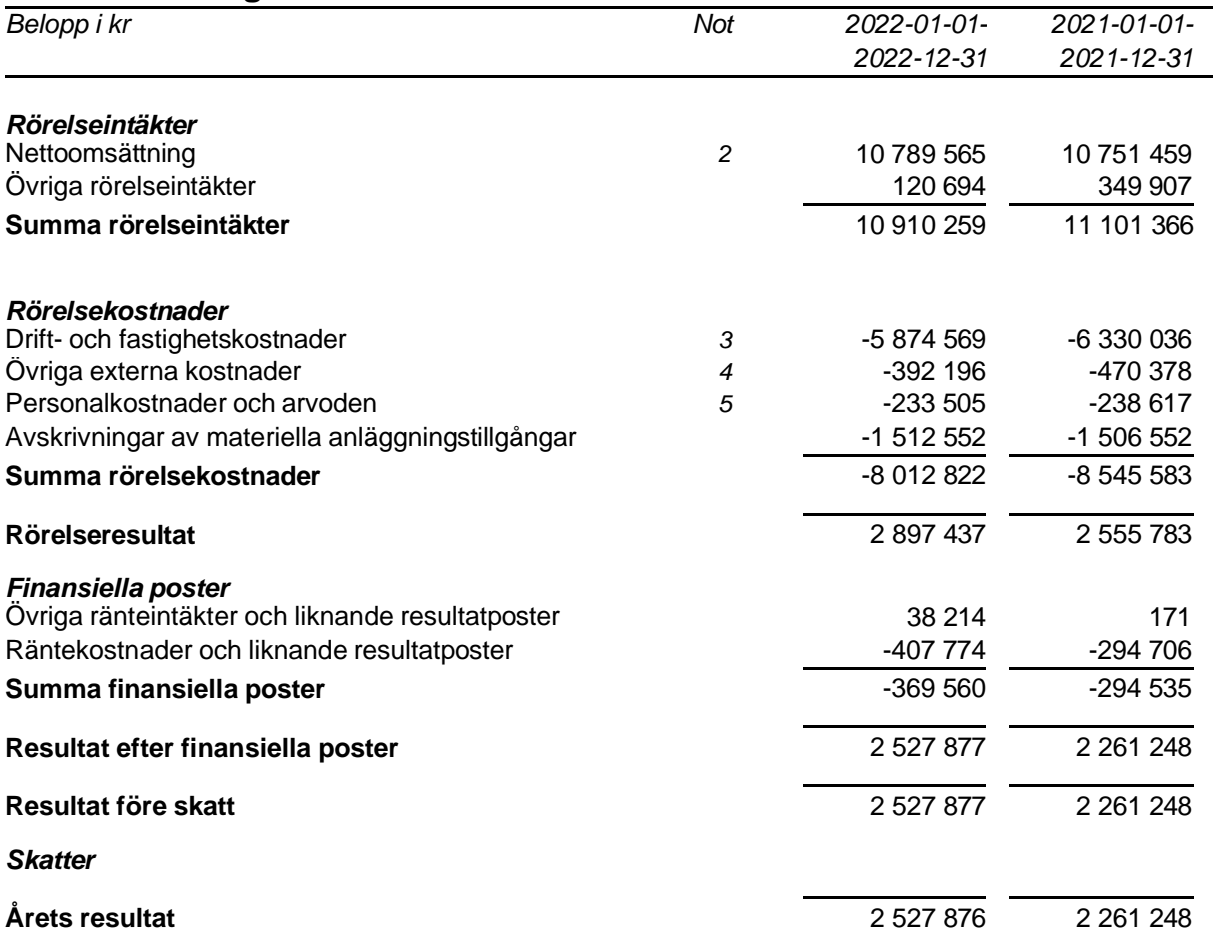

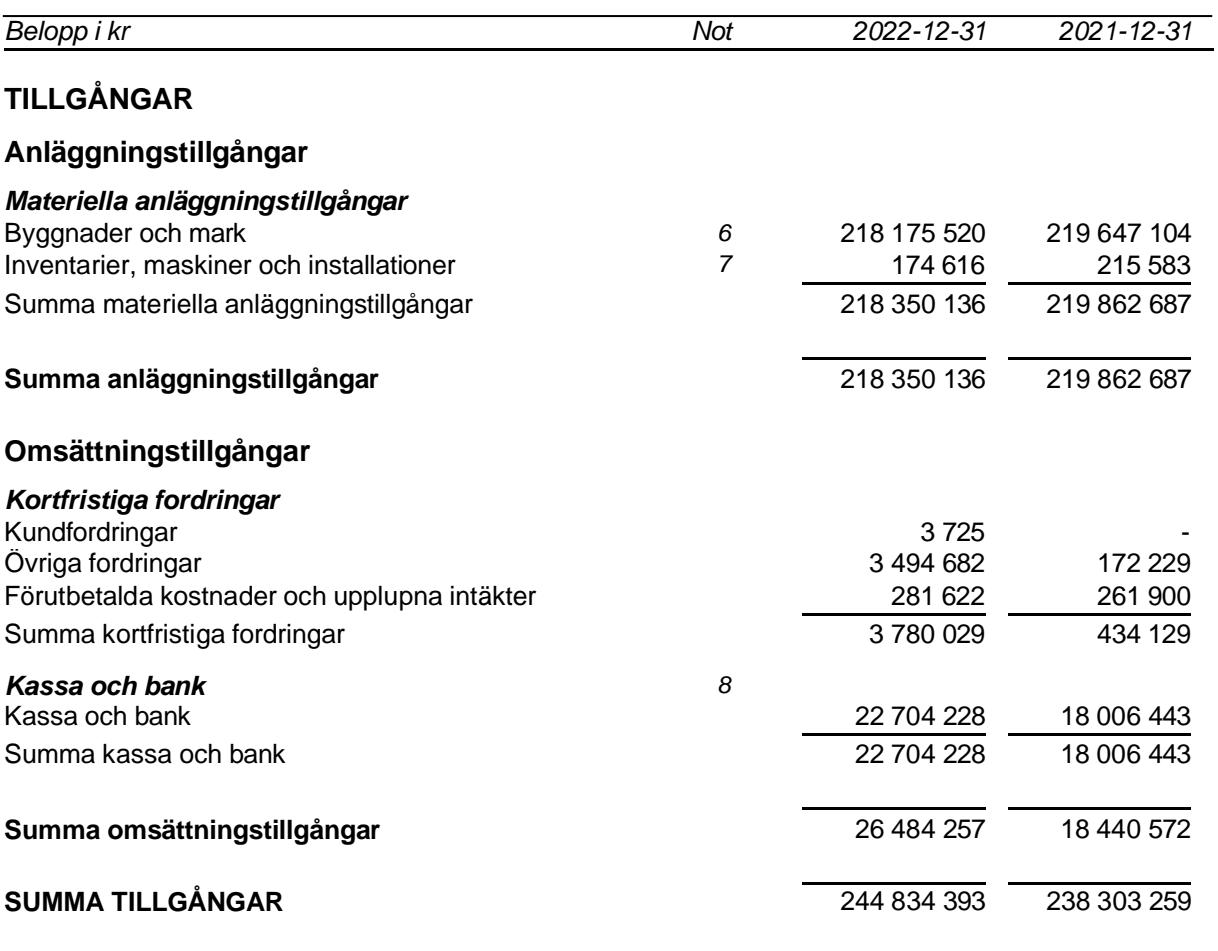

# **Balansräkning**

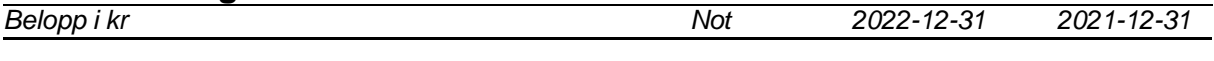

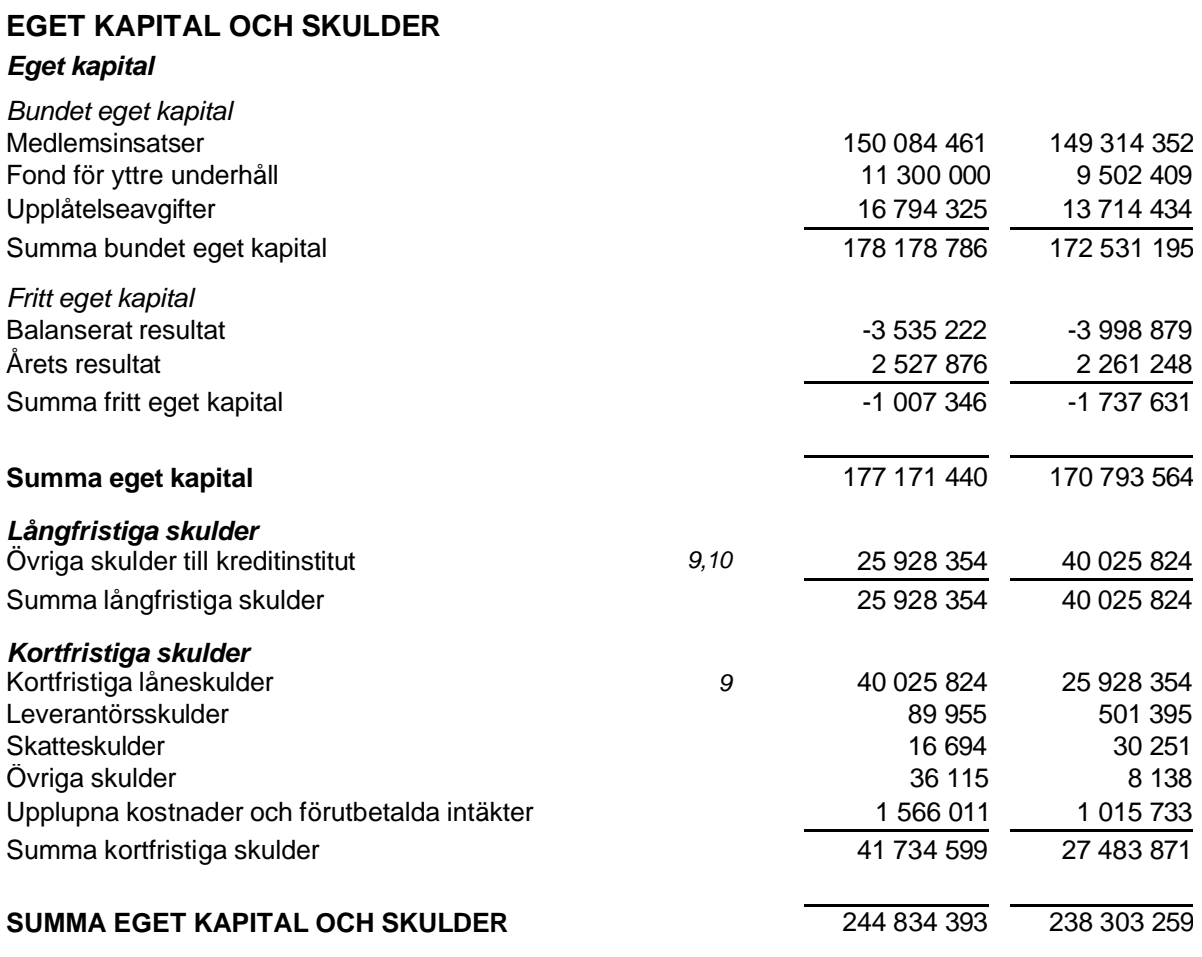

### **Noter**

Belopp i kr om inget annat anges.

#### **Not 1 Redovisningsprinciper**

Årsredovisningen har upprättats i enlighet med Årsredovisningslagen och Bokföringsnämndens allmänna råd BFNAR 2016:10 Årsredovisning i mindre företag.

Om inte annat framgår är värderingsprinciperna oförändrade i jämförelse med föregående år.

#### *Definition av nyckeltal*

*Nettoomsättning* Rörelsens huvudintäkter, fakturerade kostnader, sidointäkter samt intäktskorrigeringar.

*Resultat efter finansiella poster* Resultat efter finansiella intäkter och kostnader, men före extraordinära intäkter och kostnader.

*Soliditet* Eget kapital i förhållande till balansomslutningen.

#### **Redovisning av intäkter**

Årsavgifter och hyror aviseras i förskott men redovisas så att endast den del som belöper på räkenskapsåret redovisas som intäkt.

#### **Skatt**

Bostadsrättsföreningars ränteintäkter som är hänförliga till fastigheten är skattefria. Om det förekommer verksamheter som inte avser fastighetsförvaltning sker beskattning med 20,6 procent.

#### **Anläggningstillgångar**

Materiella anläggningstillgångar värderas till anskaffningsvärde minskat med ackumulerade avskrivningar. Avskrivningar sker systematiskt under den bedömda nyttjandetiden. Följande avskrivningar uttryckt i procent tillämpas (föregående år inom parantes)

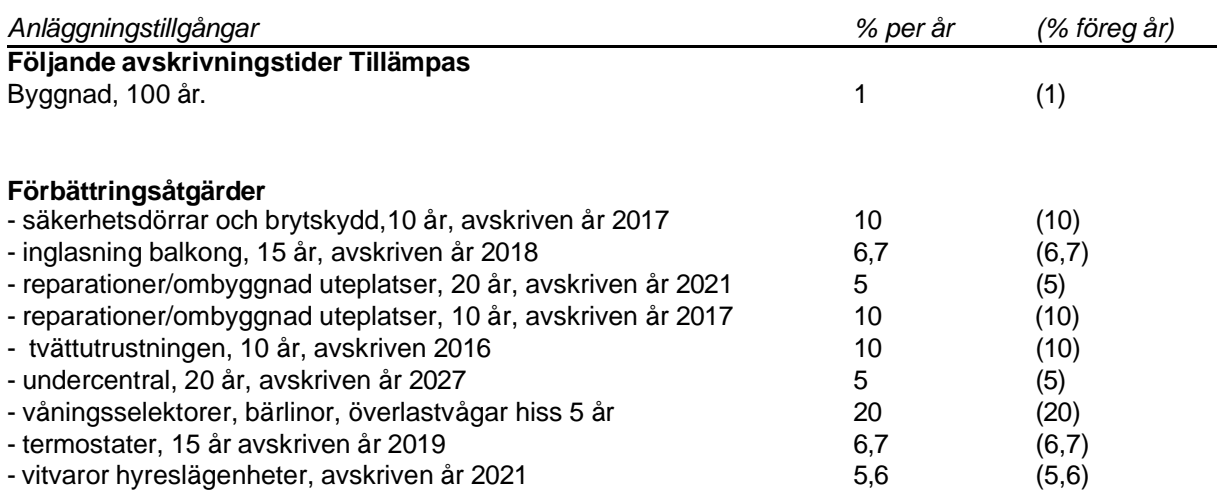

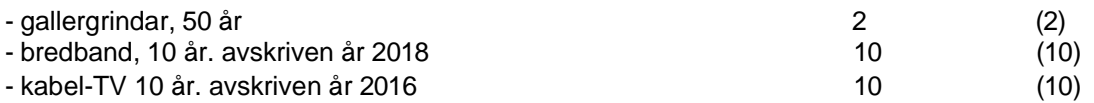

#### **Avskrivna materiella anläggningstillgångar**

- kompost, 10 år, avskriven
- styrelserum, 5 år, avskriven
- kopiator, avskriven

#### **Övriga tillgångar och skulder**

Tillgångar och skulder har värderats till anskaffningsvärde om inte annat anges. Fordringar har, efter individuell bedömning, tagits upp till de belopp varmed de beräknas inflyta. Likvida placeringar värderas till det lägsta av anskaffningsvärdet och det verkliga värdet.

#### **Fond för yttre underhåll**

Avsättning till och uttag ur fonden görs i enlighet med föreningens stadgar. Avsättning enligt plan och ianspråktagande för genomförda åtgärder sker genom överföring mellan fritt och bundet eget kapital. Årets underhållskostnader redovisas i resultaträkningen inom årets resultat.

# **Not 2 Nettoomsättning**

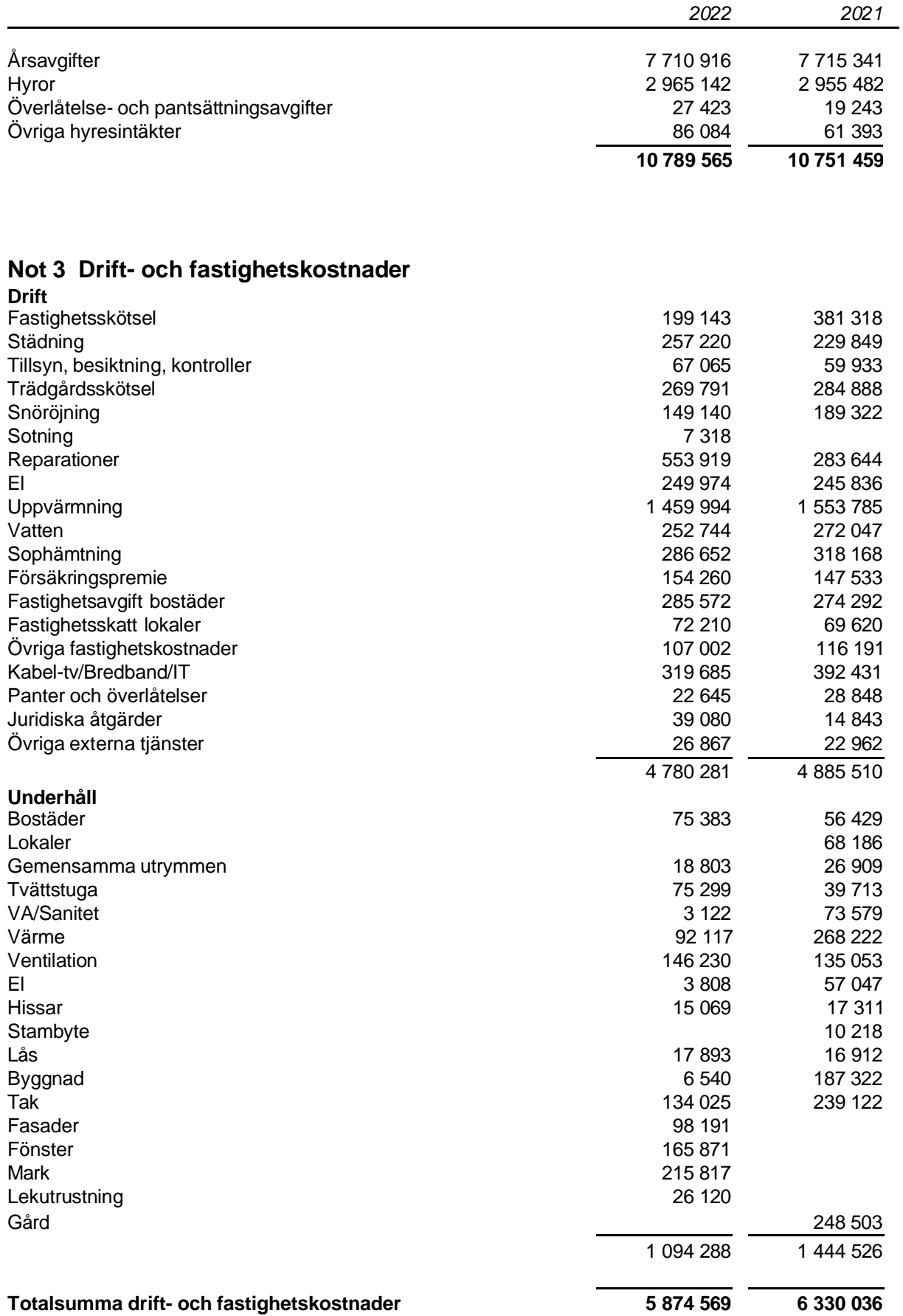

#### **Not 4 Övriga externa kostnader**

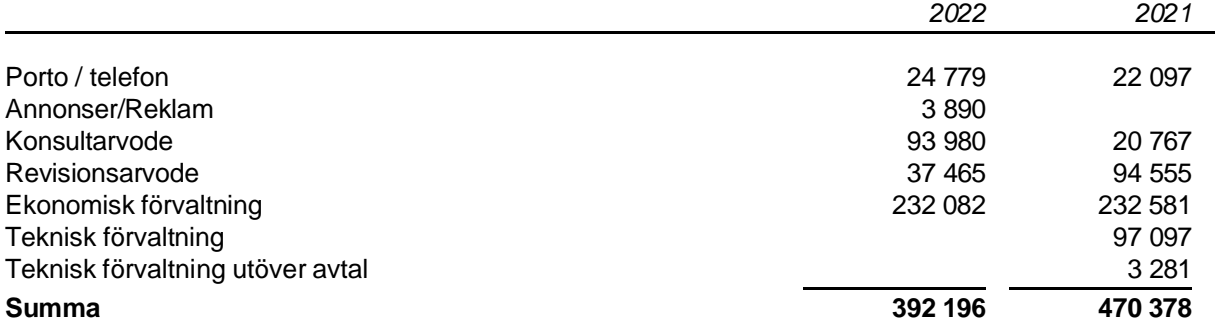

Med revisionsarvode avses granskning av årsredovisningen och bokföringen samt styrelsens förvaltningsuppgifter, övriga arbetsuppgifter som det ankommer på föreningens revisor att utföra samt rådgivning eller annat biträde som föranleds av iakttagelser vid sådan granskning eller genomförande av sådana övriga arbetsuppgifter.

#### **Not 5 Personalkostnader och arvoden**

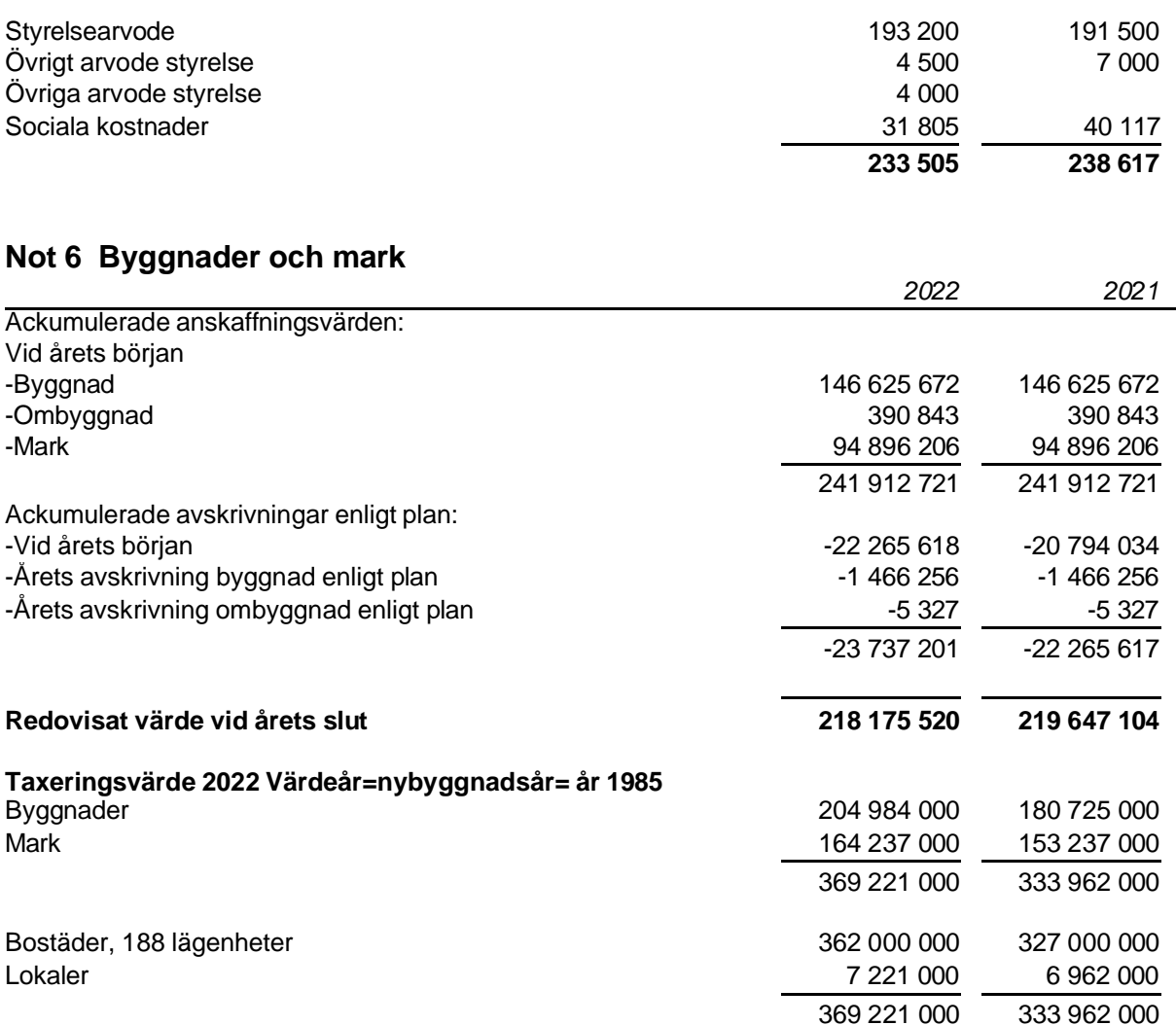

#### **Not 7 Inventarier, verktyg och installationer**

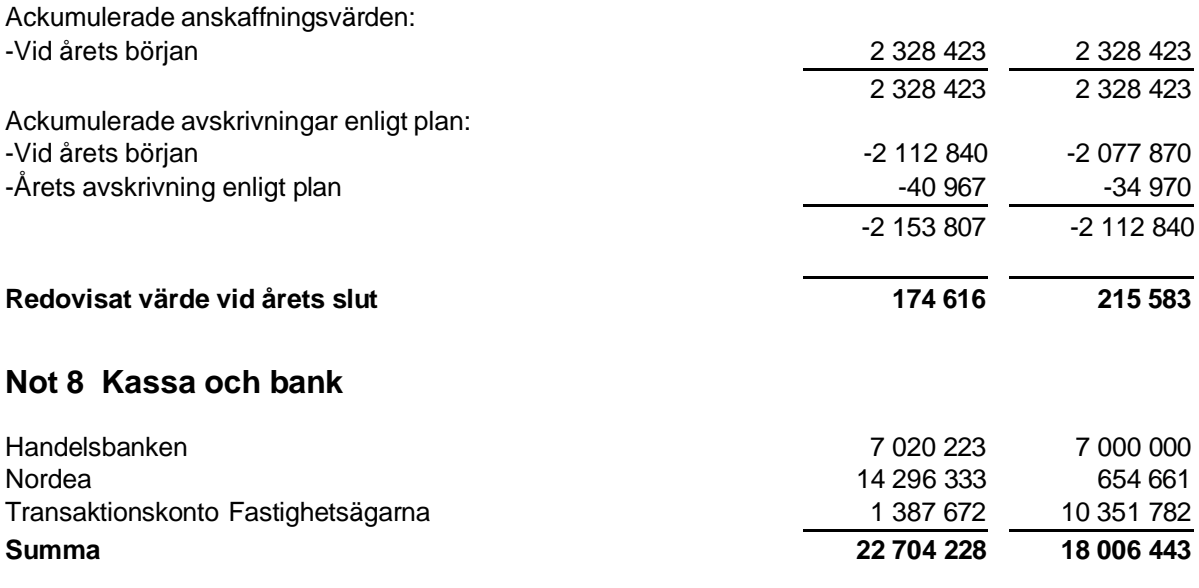

#### **Not 9 Skulder till kreditinstitut, reverslån**

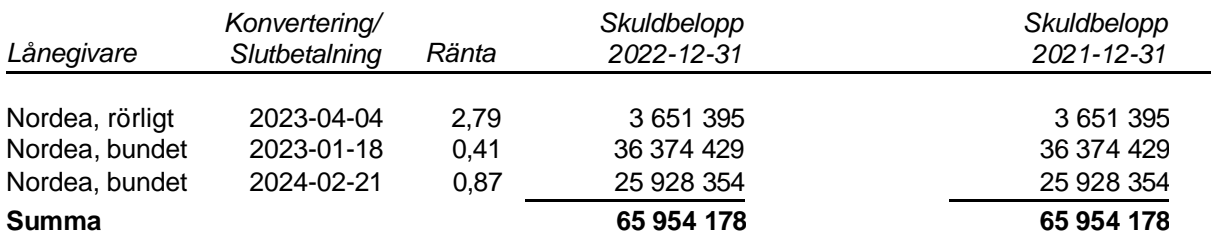

Föreningens lån amorteringsfria. Lånemixen framgår av ovanstående tabell. Lånen 3 651 395 och 36 374 429 tillsammans 40 025 824 förfaller till slutbetalning under kommande år och lånen redovisas som en kortfristig skuld.

\*\*\*Lånet 3 651 395 redovisades föregående år felaktigt som bundet.

Lån som har en längre förfallotid än 12 månader redovisas som en långfristig skuld kr 25 928 354 kr.

### **Övriga noter**

#### **Not 10 Ställda säkerheter**

*Panter och därmed jämförliga säkerheter som har ställts för egna skulder och avsättningar*

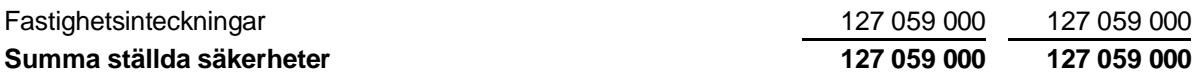

#### **Not 11 Eventualförpliktelser**

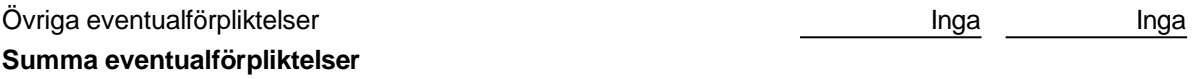

#### **Not 12 Väsentliga händelser efter räkenskapsårets slut**

Efter räkenskapsårets slut har inga väsentliga händelser inträffat

# **Underskrifter**

Stockholm den / 2023

Anne-Marie Lips Styrelseledamot, Ordförande

Styrelseledamot

Lars Wedin **Christian Custavsson**<br>
Styrelseledamot<br>
Styrelseledamot

David Hübinette **Alexander Zhou** 

Styrelseledamot Styrelseledamot

Pierre Gelter Styrelseledamot

Min revisionsberättelse har lämnats den

Robert Hasslund Auktoriserad revisor

# Verifikat

Transaktion 09222115557489839024

# Dokument

Årsredovisning m förvaltningsberättelse Brf Fröet2 20230309

Huvuddokument 16 sidor Startades 2023-03-28 13:22:39 CEST (+0200) av Lisa Andersson (LA) Färdigställt 2023-03-29 12:57:04 CEST (+0200)

#### Initierare

Lisa Andersson (LA) RSM Stockholm AB lisa.andersson@rsm.se

## Signerande parter

Anne-Marie Lips (AL) Brf Fröet 2 i Solna annemarie@annemarielips.se

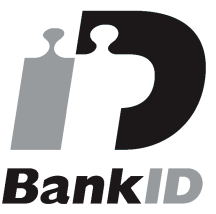

Namnet som returnerades från svenskt BankID var "ANNE-MARIE LIPS" Signerade 2023-03-28 13:31:28 CEST (+0200)

#### Christina Gustavsson (CG)

Brf Fröet 2 i Solna christina.j.gustavsson@gmail.com

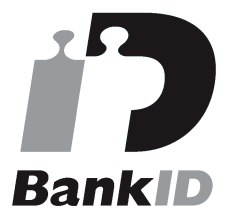

Namnet som returnerades från svenskt BankID var "Christina Gustavsson" Signerade 2023-03-28 19:34:02 CEST (+0200)

#### Alexander Zhou (AZ) example a proportion of the Pierre Gelter (PG)

Lars Wedin (LW) Brf Fröet 2 i Solna lars.wedin@lawe.se

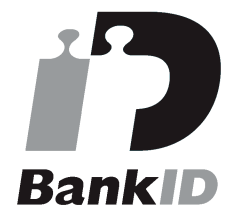

Namnet som returnerades från svenskt BankID var "Lars Gustaf Wedin" Signerade 2023-03-29 08:29:23 CEST (+0200)

#### David Hubinette (DH)

Brf Fröet 2 i Solna davidmhubinette@gmail.com

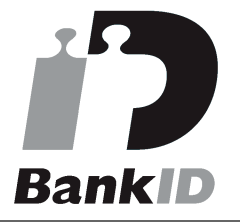

Namnet som returnerades från svenskt BankID var "David Hübinette" Signerade 2023-03-29 11:30:39 CEST (+0200)

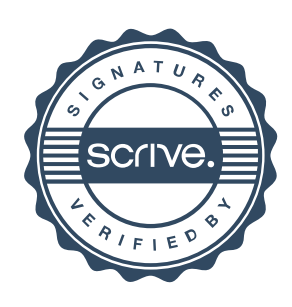

# Verifikat

Transaktion 09222115557489839024

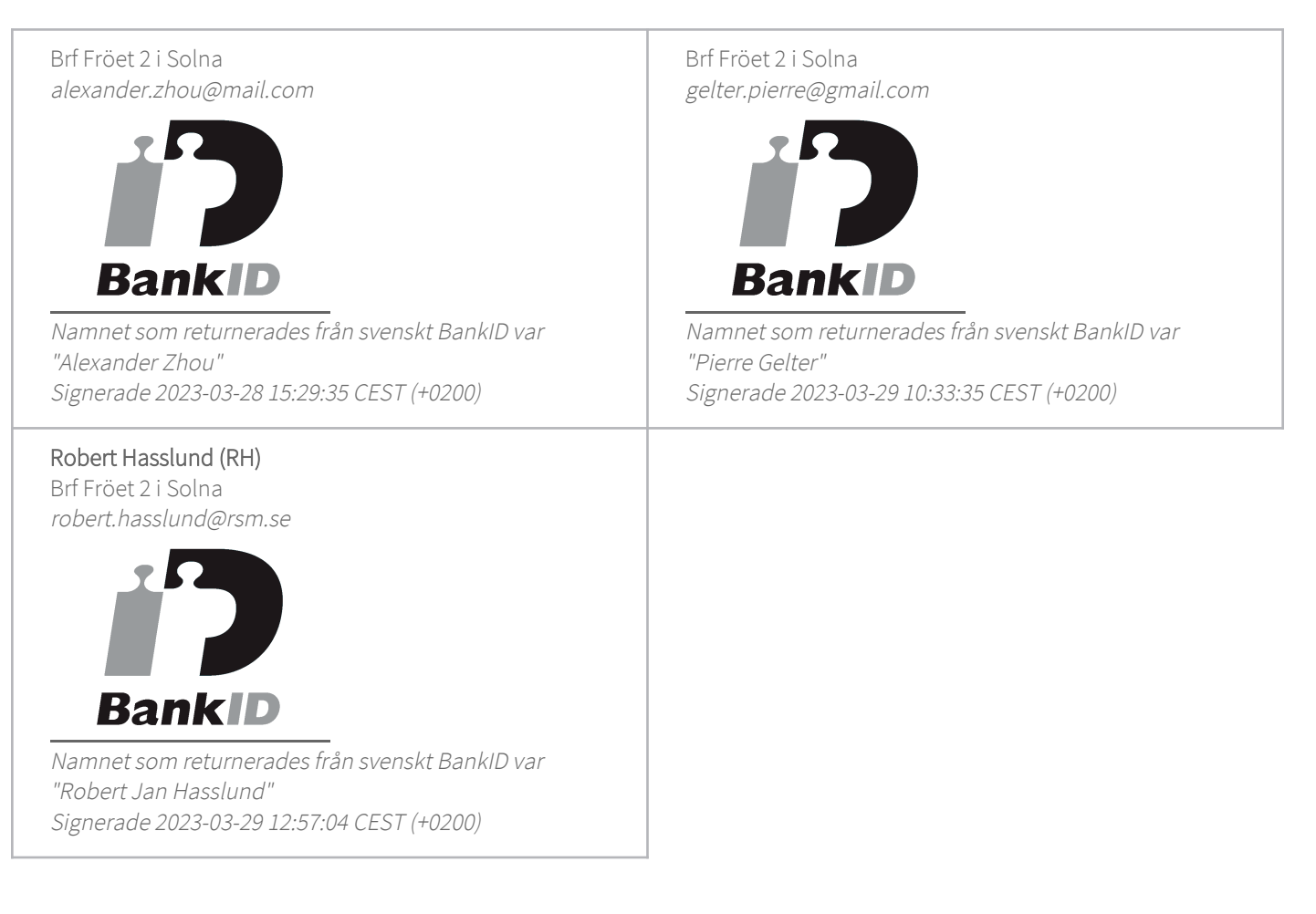

Detta verifikat är utfärdat av Scrive. Information i kursiv stil är säkert verifierad av Scrive. Se de dolda bilagorna för mer information/bevis om detta dokument. Använd en PDF-läsare som t ex Adobe Reader som kan visa dolda bilagor för att se bilagorna. Observera att om dokumentet skrivs ut kan inte integriteten i papperskopian bevisas enligt nedan och att en vanlig papperutskrift saknar innehållet i de dolda bilagorna. Den digitala signaturen (elektroniska förseglingen) säkerställer att integriteten av detta dokument, inklusive de dolda bilagorna, kan bevisas matematiskt och oberoende av Scrive. För er bekvämlighet tillhandahåller Scrive även en tjänst för att kontrollera dokumentets integritet automatiskt på: https://scrive.com/verify

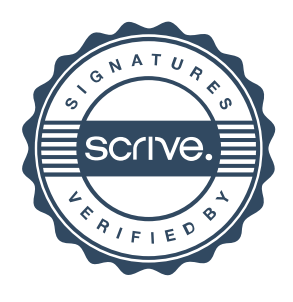